and the state of

## Contents

Preface  $\mathcal{L}_{\rm{eff}}$ **Color Pictures** \*Color Insert is between pp. 314 and 315.

V xiii

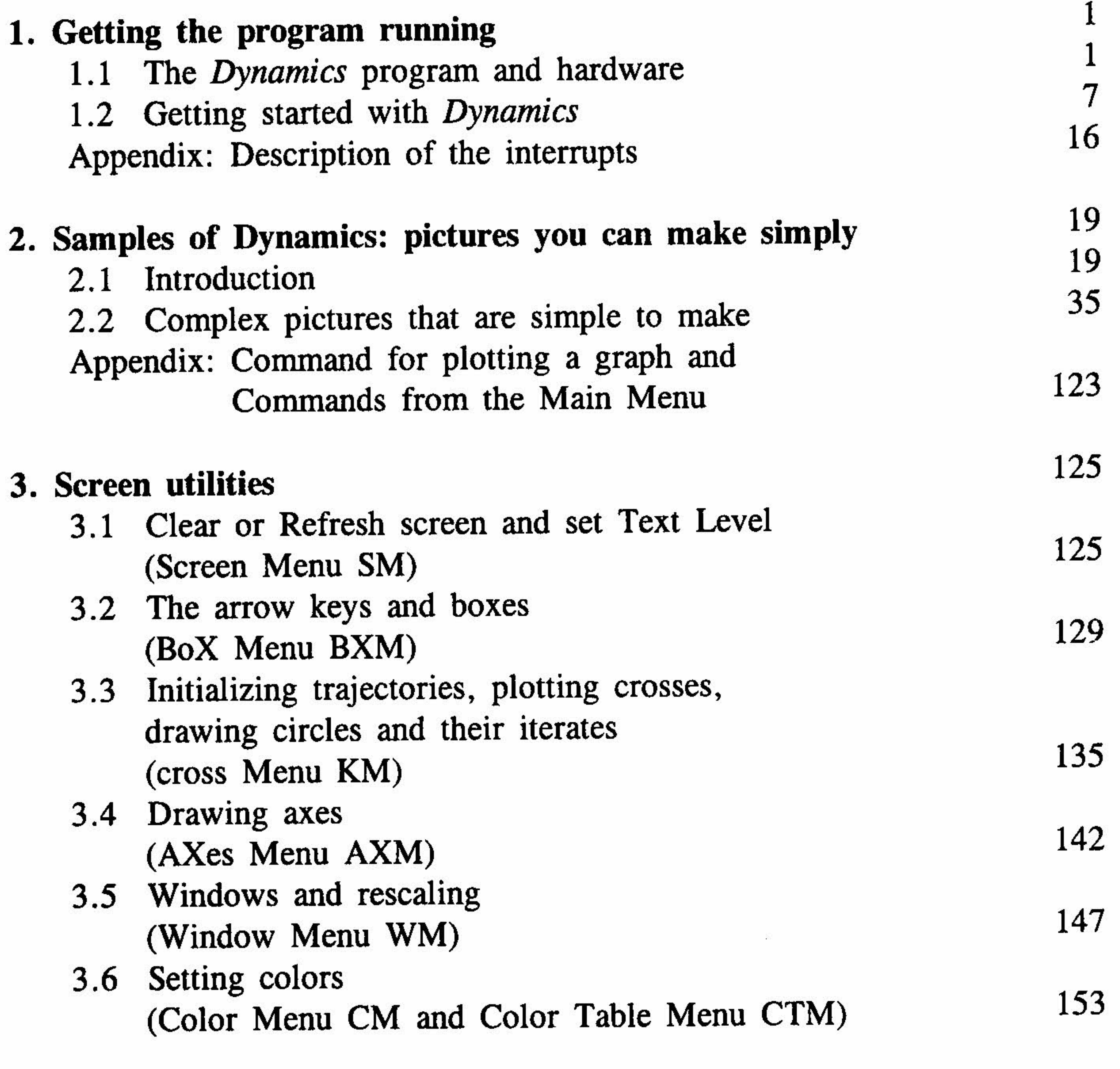

Contents ix

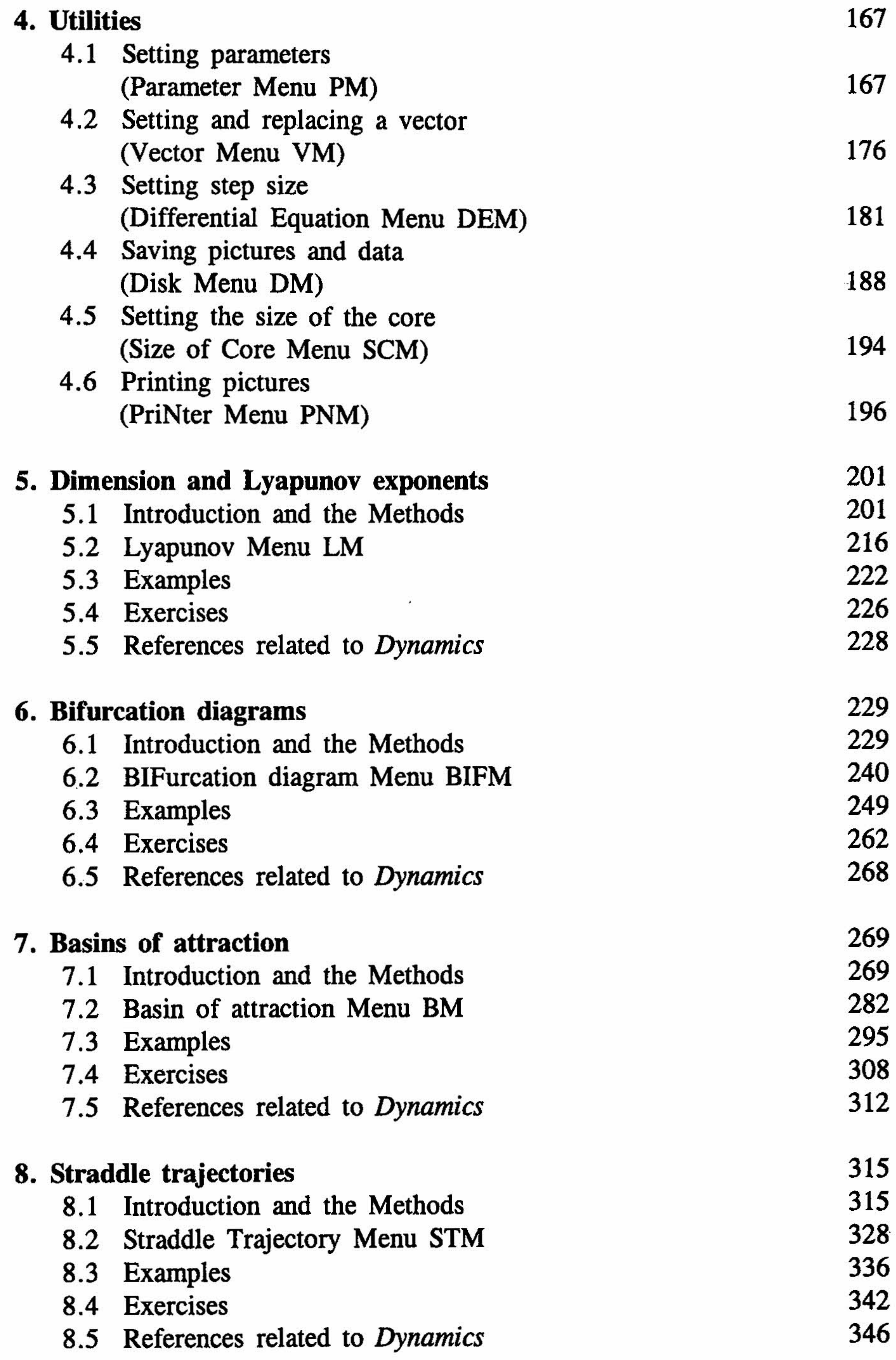

 $\mathbf{1}$ 

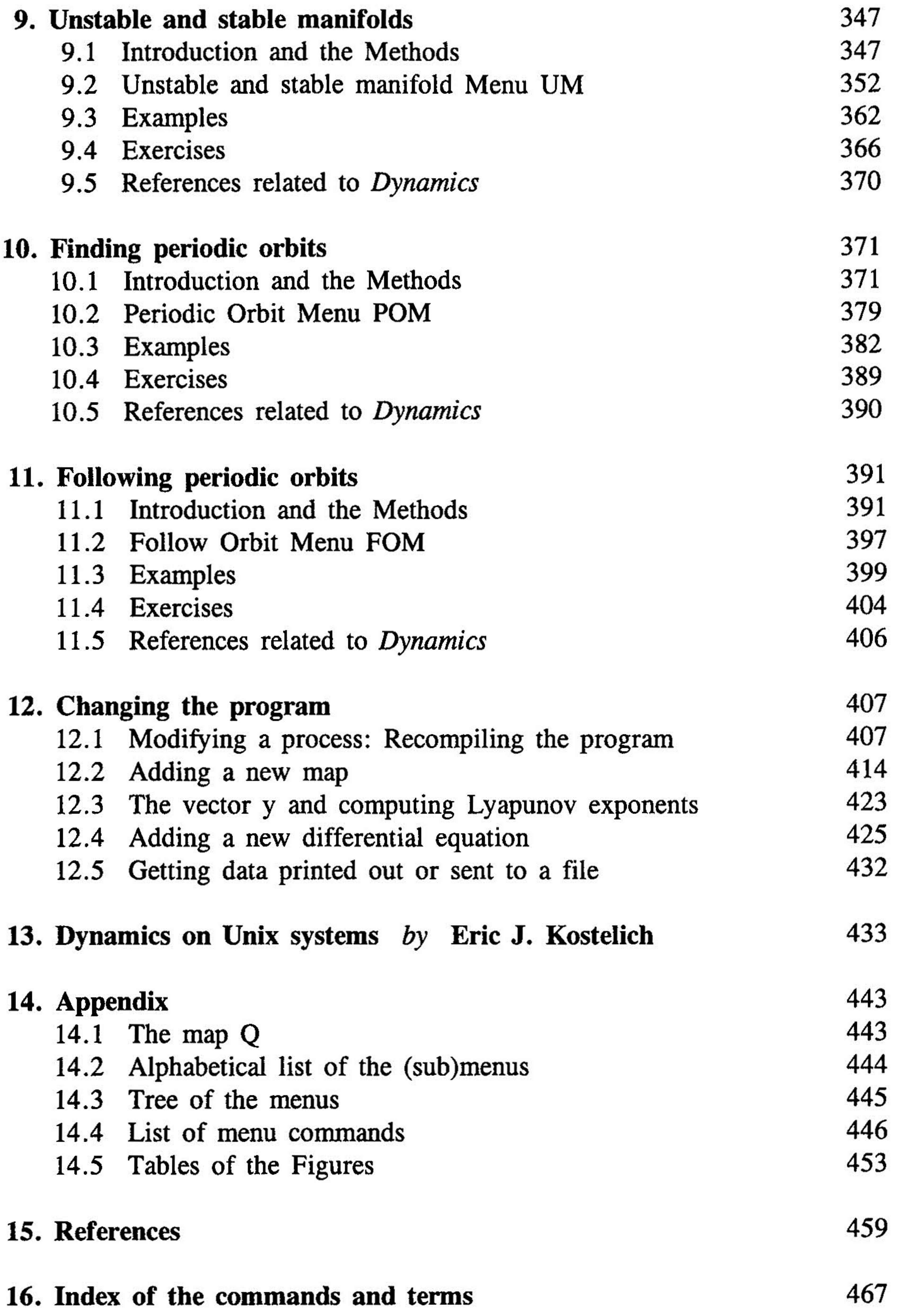

## Contents xi

 $\mathcal{L}_{\mathcal{L}}$